## **ĐỀ KIỂM TRA LÝ THUYẾT – TRÌNH ĐỘ B Thời gian : 30 phút (Thí sinh KHÔNG được sử dụng tài liệu)**

 $\frac{1}{2}$ 

- 1. Trong Windows, để kiểm tra không gian đĩa và chưa được sử dụng, ta thực hiện:
- A. Windows không thể kiểm tra phải sử dụng phần mềm tiện ích khác.
- B. Click phải chuột vào ổ đĩa cần kiểm tra, chon Properties.
- C. Click phải chuột vào ổ đĩa cần kiểm tra, chọn Open.
- D. Tất cả đều sai.

2. Trong Windows, phần mềm nào sau đây dùng để dọn rác máy tính:

- A. Disk Cleanup
- B. Disk Defragmenter
- C. Trong Windows không có, phải sử dụng phầm mềm khác.
- D. System Restore

3. Trong Windows, phần mềm nào sau đây dùng để dồn phân mảnh ổ đĩa (giúp cho máy chạy nhanh hơn):

A. Disk Cleanup

- B. Disk Defragmenter
- C. Trong Windows không có, phải sử dụng phầm mềm khác.
- D. System Restore

4. Khi đang làm việc với Windows, muốn xem tổ chức các tập tin và thư mục trên đĩa, ta dùng:

- A. My Computer hoặc Windows Explorer
- B. My Computer hoặc Manage
- C. Windows Explorer hoặc Recycle Bin
- D. My Computer hoặc My Network Place

5. Khi đang sử dụng Windows, để lưu nội dung màn hình vào bộ nhớ Clipboard ta sử dụng phím nào?

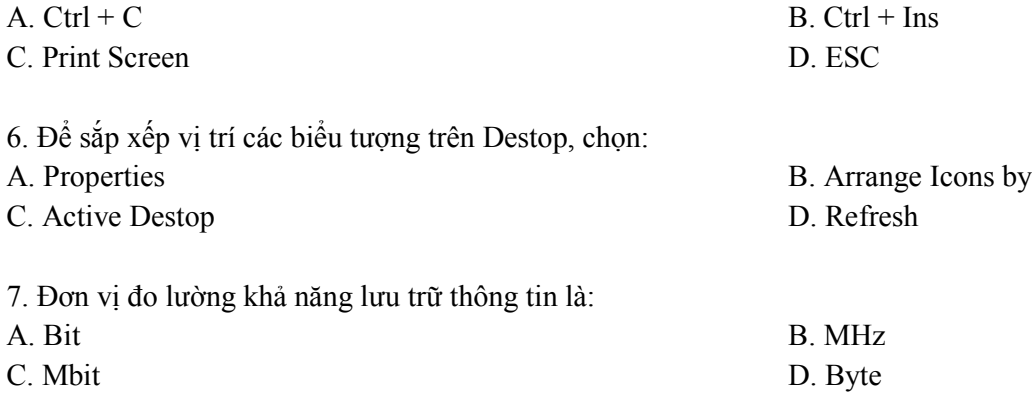

8. Khi chọn chức năng chèn ô vào Insert -> Insert Cell xuất hiện hộp thoại Insert Cells. Nút chọn Shift cell Right có tác dung:

- A. Chèn thêm một ô về phía trên vị trí con trỏ.
- B. Chèn thêm một ô về phía dưới vị trí con trỏ.
- C. Chèn một ô về phía phải vị trí con trỏ.
- D. Chèn thêm một cột về phía trái vị trí con trỏ.
- 9. Thao tác Shift + Tab trong bảng biểu có chức năng:
- A. Đưa con trỏ trở về ô đầu tiên của cột hiện tại
- B. Đưa con trỏ trở về ô cuối của cột hiện tại
- C. Đưa con trỏ trở về ô trước đó
- D. Đưa con trỏ về ô đầu của dòng hiện tại

10. Thao tác Alt + End trong bảng biểu có chức năng:

- A. Đưa con trỏ đến ô tiếp
- B. Đưa con trỏ trở về ô cuối của cột hiện tại
- C. Đưa con trỏ trở về ô trước đó
- D. Đưa con trỏ trở về ô cuối của dòng hiện tại

11. Thao tác Alt + Home trong bảng biểu có chức năng:

A. Đưa con trỏ trở về ô đầu tiên của cột hiện tại

B. Đưa con trỏ trở về ô cuối của cột hiện tại

C. Đưa con trỏ về ô đầu của dòng hiện tại

D. Đưa con trỏ trở về ô cuối của dòng hiện tại

12. Để thao tác đưa con trỏ đến ô tiếp trong ô bảng biểu, ta dùng phím:

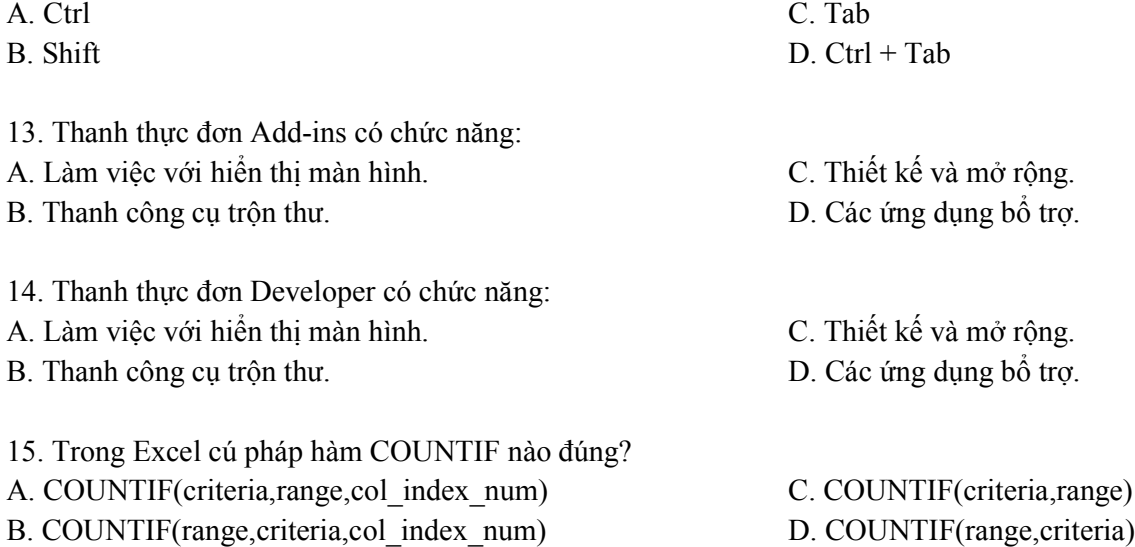

16. Tài liệu Excel sau khi được đánh được lưu mặc định trong My Document. Vậy để thay đổi nơi mặc định khi lưu cần?

A. Vào Tool/Options, chọn thẻ General, thay đổi đường dẫn mới ở mục Default file location

- B. Vào File/Save As, chọn vị trí cần lưu
- C. Cả A và B đều đúng

D. Cả A và B đều sai

17. Khi vào File/Page Setup, chúng ta chọn thẻ Margins để làm gì? A. Chỉnh cỡ giấy khi in B. Chỉnh hướng giấy in C. Canh chỉnh lề đoạn văn cần in D. Canh chỉnh lề trang cần in 18. Hàm OR có thể nhận mấy giá trị? A. 2 C. 3 B. 4 D. Tất cả đều sai 19. Biểu thức =AND(5>4, 6<9, 2<1) cho giá trị là bao nhiêu? A. True C. False B. #Name? D. # Value! 20. Cửa sổ Excel thuộc loại: A. Cửa sổ ứng dụng. C. Cửa sổ tư liệu. B. Cửa sổ thư mục. D. Tất cả đều đúng. 21. Trên Menu Bar của cửa sổExcel có một mục lệnh khác với cửa sổWord đó là : A. Add-Ins C. Data B. Filter D. Subtotal 22. Trong các điều khiển sau đây, điều khiển nào có thể là điều khiển bị buộc (Bound): A. Text Box, Tab Control, Option Group B. Label, Line, Rectangle C. Check Box, Togle Button, Image D. Option Button, Option Group, Bound Object Frame 23. Để đánh số thứ tự cho các mẫu tin hiển thị theo từng nhóm trong Report ta làm như sau: A. Tạo Textbox, gán thuộc tính Control Source "=1", Running Sum là "NO" B. Tạo Textbox, gán thuộc tính Control Source "=1", Running Sum là "Over All" C. Tạo Textbox, gán thuộc tính Control Source "=1", Running Sum là "Over Group" D. Tạo Textbox, gán thuộc tính Control Source "=1", Running Sum là "YES" 24. Tổng số Table có thể mở cùng lúc là: A. 64 C. 256 B. 1024 D. Không giới hạn 25. Để truy xuất đến thuộc tính Value của Textbox LOAI trong Form BAOCAO, ta sử dụng lệnh nào trong các lệnh sau: A. [Forms]![BAOCAO]![LOAI].Value B. [LOAI].[BAOCAO].Value C. [Form].[BAOCAO].LOAI.Value D. Cả A, B, C đều đúng 26. Chọn tên trường sai quy cách trong các tên sau:

*Ly thuyet B03 3* A. HO TEN C. HO TÊN B. HO&TEN D. HO!TEN

27. Các ký tự không thể đặt tên cho Field là:

A. Dấu . C. Dấu [

B. Dấu ! D. Cả A, B, C đều đúng

28. Trên dữ liệu Date/Time, ta có thể thực hiện các phép toán:

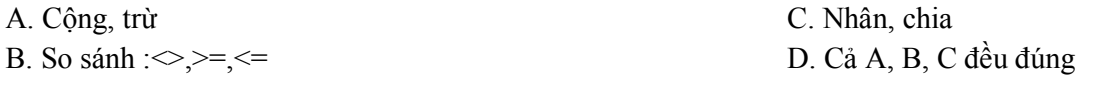

29. Giả sử hai bảng có quan hệ 1-n với nhau, muốn xóa mẫu tin trên bảng cha (bảng 1) sao cho các mẫu tin có quan hệ ở bảng con (bảng n) cũng tự động xóa theo, thì trong liên kết (Relationship) của hai bảng này ta chọn:

- A. Cascade Update Related Fields
- B. Enforce Referential Integrity
- C. Không thể thực hiện được
- D. Cascade Delete Related Records

30. Công cụ Macro trong Access được sử dụng vào mục đích gì:

A. Để tạo menu và các thao tác mở, đóng Form, Report

B. Để thực hiện đồng loạt một chuỗi thao tác đã định nghĩa trước

C. Để ghi nhận thao tác người sử dụng, sau đó thực hiện lại giống như vậy

D. Cả A, B, C đều sai

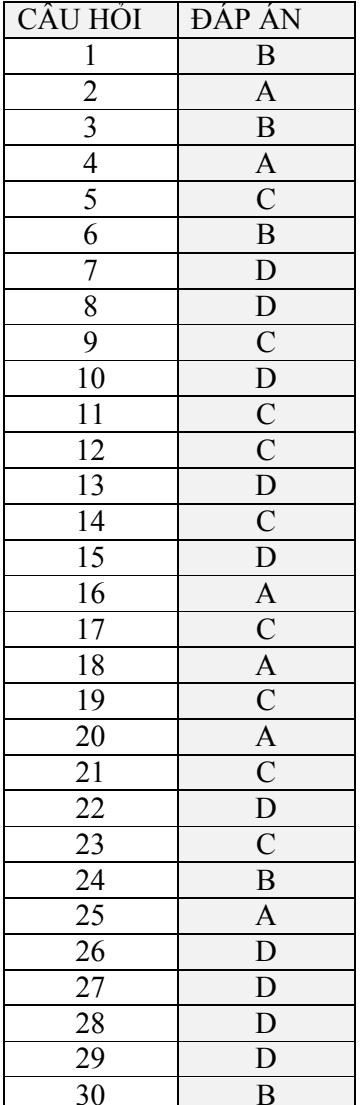